*Amigtl2000*

Anteprimo

**di Andrea de Prisco**

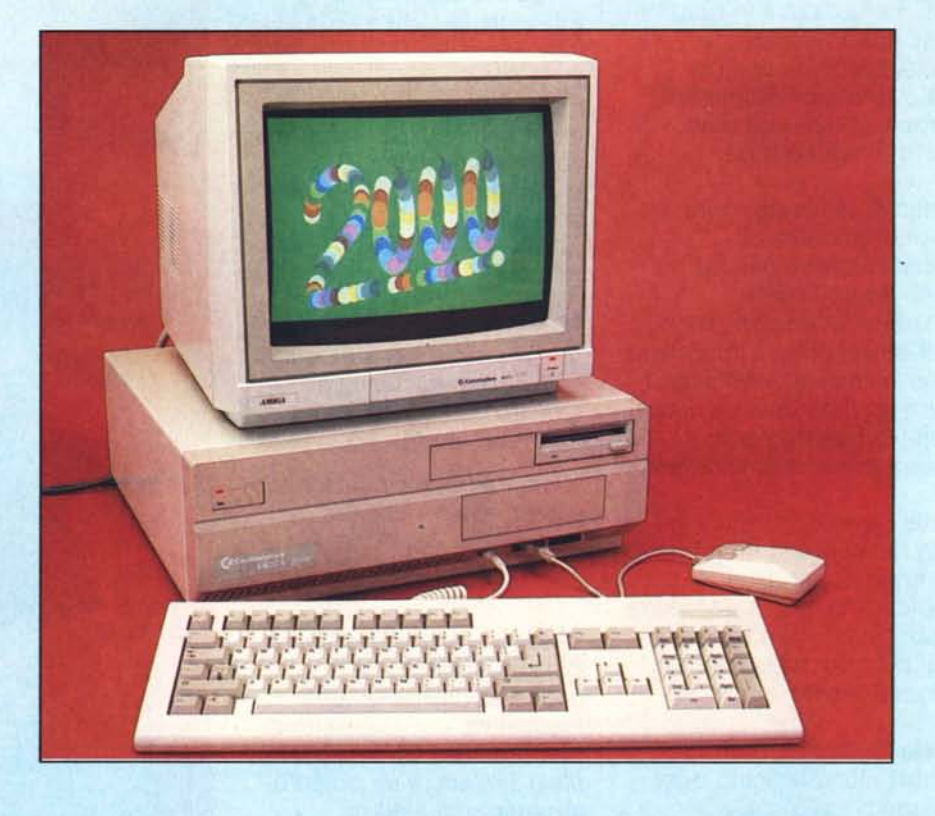

sole due settimane dalla presentazione in super-anteprima abbiamo avuto la possibilità, grazie alla Commodore Italiana, di disporre qui in redazione di un Amiga 2000, diretto discendente , (evoluto) dell'Amiga 1000 ormai in circolazione da diversi mesi.

Accanto' al 2000, come detto sul numero scorso, la Commodore sta per lanciare anche una versione più economica, con l'estetica diremmo del 128 ma con drive incorporato, denominato Amiga 500, e con le prestazioni del 1000.

La macchina arrivata in redazione dispone di un solo drive, di solo mezzo mega più del normale (quindi in tutto un mega) e tutti i rimanenti slot interni tristemente vuoti; qualcosa dovrebbe arrivare a breve termine e naturalmente ci ripromettiamo di dare ulteriori notizie al più presto. Alla presentazione di Fuerteventura si era vista, funzionante, la scheda Bridge per la compatibilità MS-Dos e una scheda dotata di processore 68020 in bella mostra di sé ma non installata su Amiga.

## **L'estetica**

A me non piace, é un po' troppo alto e la disposizione dei tre drive appare disordinata. A parte le considerazio personali l'Amiga 2000 mostra nella sua forma quello che davvero vuole sembrare, una macchina seria. Tanto seria che assomiglia a un PC tipo, non a caso, il PC lO della stessa Commodore. La ta-

stiera, tanto per confondere ancora di più l'occhio, è compatibile con quella dei PC nel senso (ed hanno fatto proprio bene) una volta installata la scheda bridge per l'emulazione IBM di cui parleremo tra poco, e lanciata una qualsiasi applicazione, non dovremo andare a cercarci i vari tasti speciali chissadove, come di routine accade a chi ha acquistato il Sidecar.

Il mobile, tranne il frontale, è interamente costruito in metallo e dà una buona idea di robustezza generale.

Sul retro della macchina troviamo tutte le connessioni del vecchio Amiga (seriale, parallela, audio stereo, rgb, drive esterno, manca il video composito purtroppo), più naturalmente le fessure corrispondenti agli slot disponibili, del bus Amiga e quello *PC/AT*.

## **L'interno**

All'interno troviamo un grosso alimentatore capace di alimentare l'Amiga, tre drive per floppy disk un hard disk, e tutte le schede che desidereremo collegare. Da notare che sono già presenti i cavi di alimentazione di ben 4 unità a dischi, due da 3.5, uno da 5.25 e un disco rigido.

L'unica scheda pervenutaci con la macchina è l'espansione di memoria da mezzo mega che, come si vede dalla foto, dispone già degli zoccoli per installare su questa altra memoria fino ad un totale di un megabyte di ram.

Purtroppo alcuni programmi risento-

no della presenza di questa in maniera cosi negativa da non funzionare affatto. Ad esempio il noto Textcraft funziona solo se ... apriamo il computer e togliamo l'espansione di memoria.

Di nuovo rispetto al predecessore, il sistema operativo ora su rom (anzi eprom) al posto degli aggiuntivi 256 k di ram atti a contenere il kickstart. In questo modo pochi secondi dopo l'accensione il sistema ci chiederà di inserire direttamente il workbench o l'applicativo da lanciare in auto start.

In generale la scheda si presenta abbastanza ordinata (nessun collegamento volante) ovviamente non tenendo conto dei vari connettori e connettorini per i dischi, lasciati lì pendenti in attesa di imbottire adeguatamente la macchina.

## **Future espansioni**

Nella documentazione rilasciata a tutti i partecipanti al meeting di Fuerteventura troviamo, oltre a un profilo teologico pastorale di Amiga e, naturalmente, una descrizione delle macchine presentate, dicevamo, troviamo un interessante schema a blocchi dell'architettura della macchina dalla quale possiamo attingere parecchie notizie circa l'uso degli slot attualmente liberi.

Innanzitutto abbiamo ben tre (e forse quattro) possibilità di installazione di un hard disk all'interno di Amiga. Possiamo montare un normale hd da 5.25 pollici o da 3.5 pollici (sacrificando un posto per un drive) e connettere questo

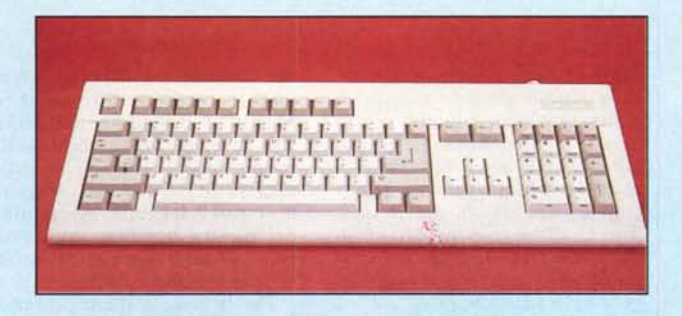

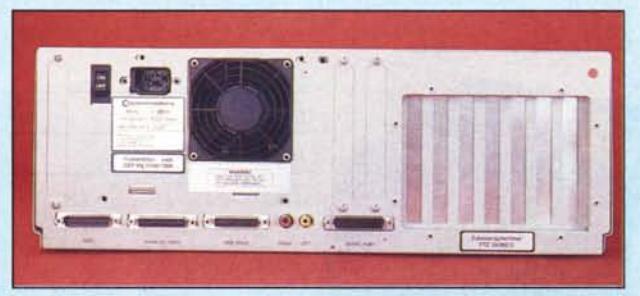

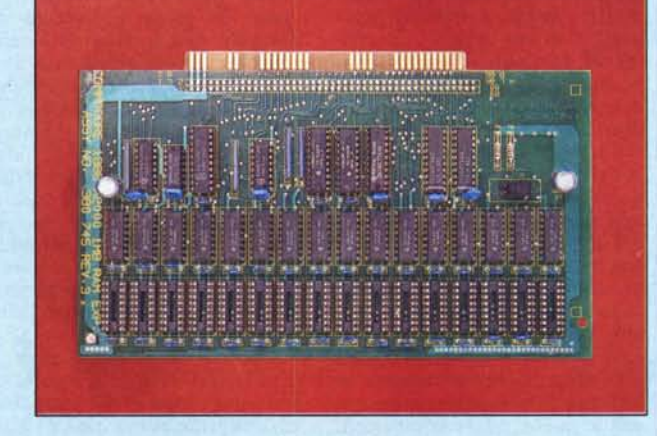

al bus Amiga tramite un hard disk controller. La terza soluzione è di installare un hd su scheda ed occupare così uno slot Pc. Ovviamente in questo caso dovremo disporre della scheda bridge che collega i due bus distinti e, perché no, i due mondi. E inoltre possibile formattare parte dell'hard disk MS-DOS e il resto AmigaDOS. La quarta soluzione potrebbe essere quella di una scheda hd . come quelle per PC da inserire nel bus Amiga direttamente e quindi non sprecare un posto driver né costringere l'acquisto del Bridge. Per queste due ultime possibilità è stata prevista una spia verde sul frontalino che ne indicherà l'azionamento.

*In alto: lo tastiera "IBM like" ed il retro del 2000 con in bella mostra le mascherine in corrispondenza . degli slot di espansione. A fianco lo scheda di espansione della memoria da 0,5 Mbyte con gli zoccoli per arrivare ad I Mega.*

Per quanto riguarda la scheda Bridge,

sulla documentazione si parla, come funzione principale, di collegamento tra due bus in modo da adoperare con l'Amiga le schede IBM disponibili sul mercato. Come funzione accessoria (!) la possibilità di far girare programm MS-DOS sull'8088 presente sulla scheda, naturalmente dotata già di 512 k di ram, all'uopo. Il coprocessore matematico 8087 è opzional. Inutile dirvi che alla Commodore hanno già pensato al-1'80286 e all'80387 come sostitutivi del-1'8088 in modo da avere performance anche maggiori di quelle di un AT.

Sempre sulla documentazione leggiamo di ulteriori espansioni di memoria da 2 e 8 mega oltre che di una interessantissima maxi scheda dotata di processore 68020, un mega di ram e una MMU (Memory Management Unit) specificatamente pensata per l'uso in multiutenza di Amiga sotto UNIX.

Infine leggiamo che MS-DOS e UNIX insieme ali' AmigaDOS non saranno soli in quanto si parla (naturalmente occorrerà altro hardware su schede) di CP/M 86, Concurrent CP/M e Concurrent DOS.

Sarà tutto vero e funzionante? Ai posteri l'ardua sentenza. Vedremo.

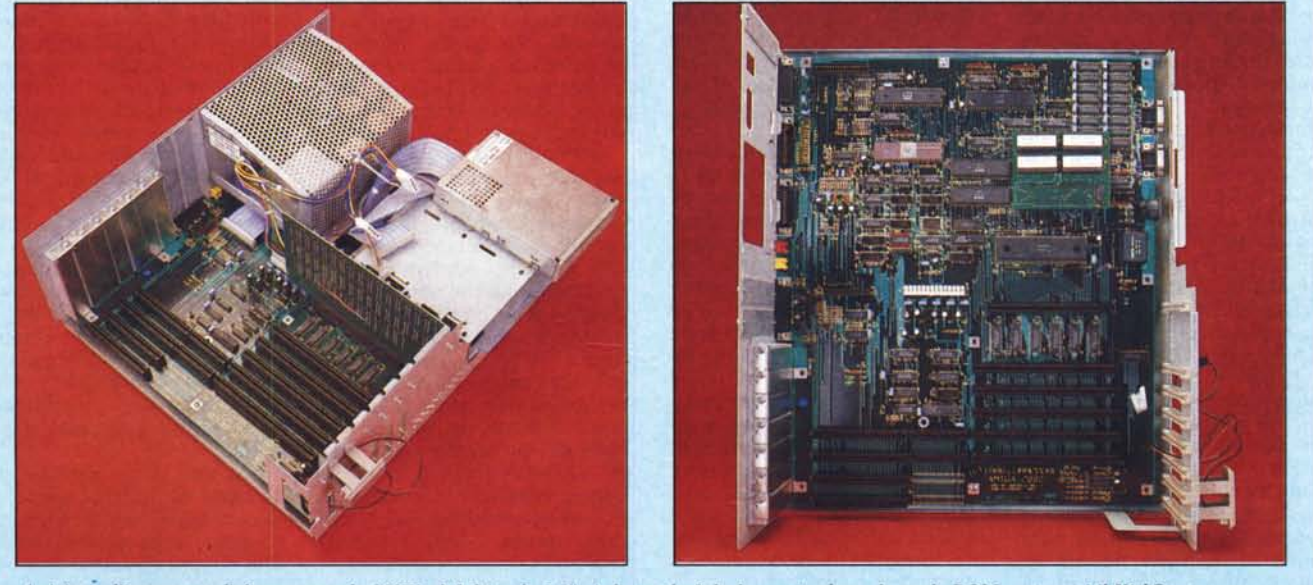

A sinistra, l'interno con l'alimentatore da 200W ed il drive da 3,5". A destra, la Scheda con in alto a destra le ROM contenenti il KickStart.